Provvedimento 2495 del 21 dicembre 2006 - Modifiche alla circolare 374/D del 12/4/1999

Trasmissione dei dati contenuti nei moduli di vigilanza denominati Allegato 1 al Modulo 17 (ramo 10), Modulo 29A (rami 10+12), Modulo 29B (rami 10+12), Allegato 1 al Modulo 29B (rami 10+12), Allegato 2 al Modulo 29B (rami 10+12)

## **Tracciato record n. 3 (file: BIL3XXXX.YYY)**

Risultano decadute le specifiche precedentemente impartite per il modulo 29 (ramo10+12) e relativi allegati. Rimangono invariate le specifiche relative agli altri moduli di vigilanza.

Per ogni voce diversa da zero dei citati moduli e allegati, registrare un record composto come segue:

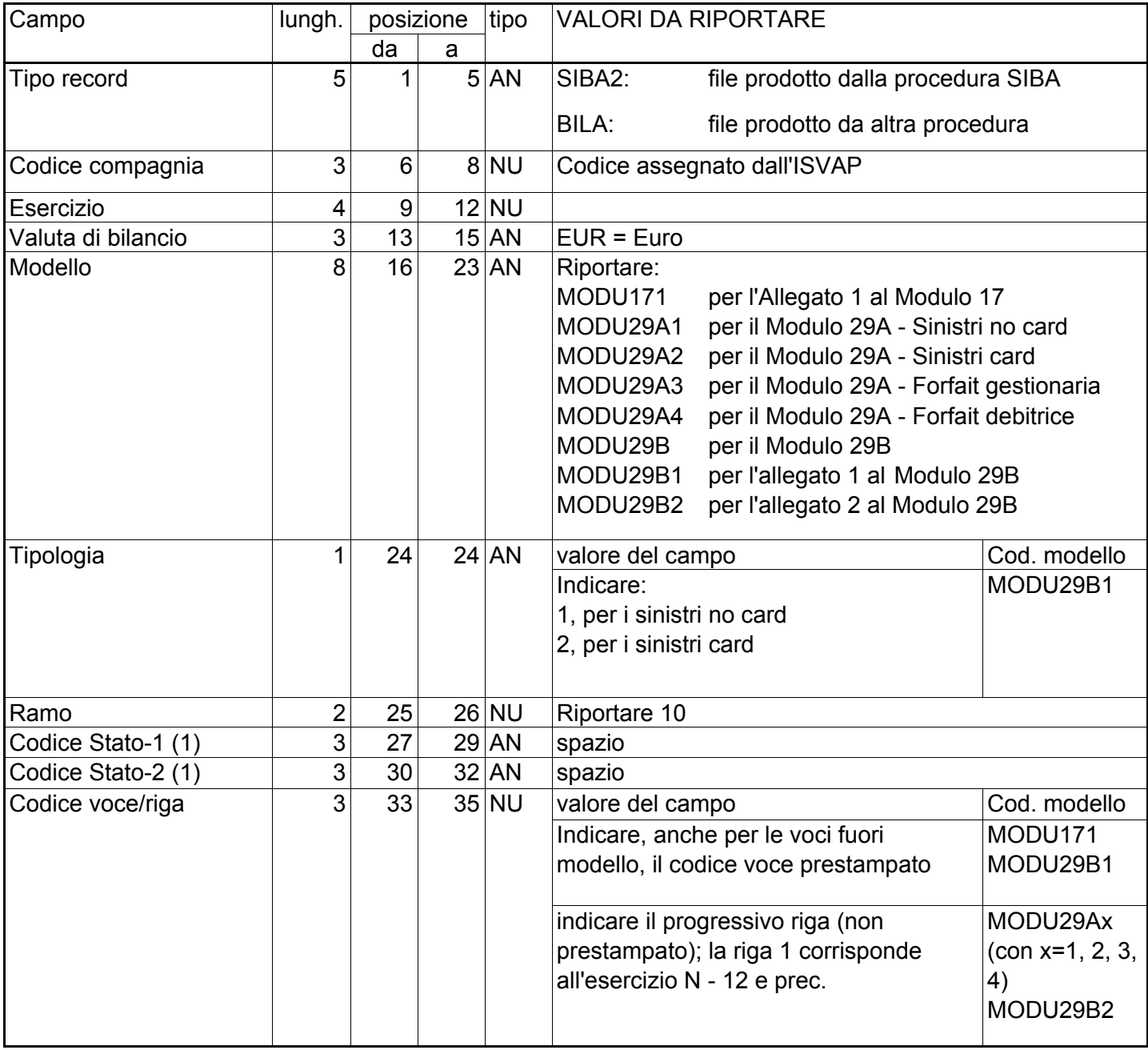

## **Tracciato record n. 3 (segue)**

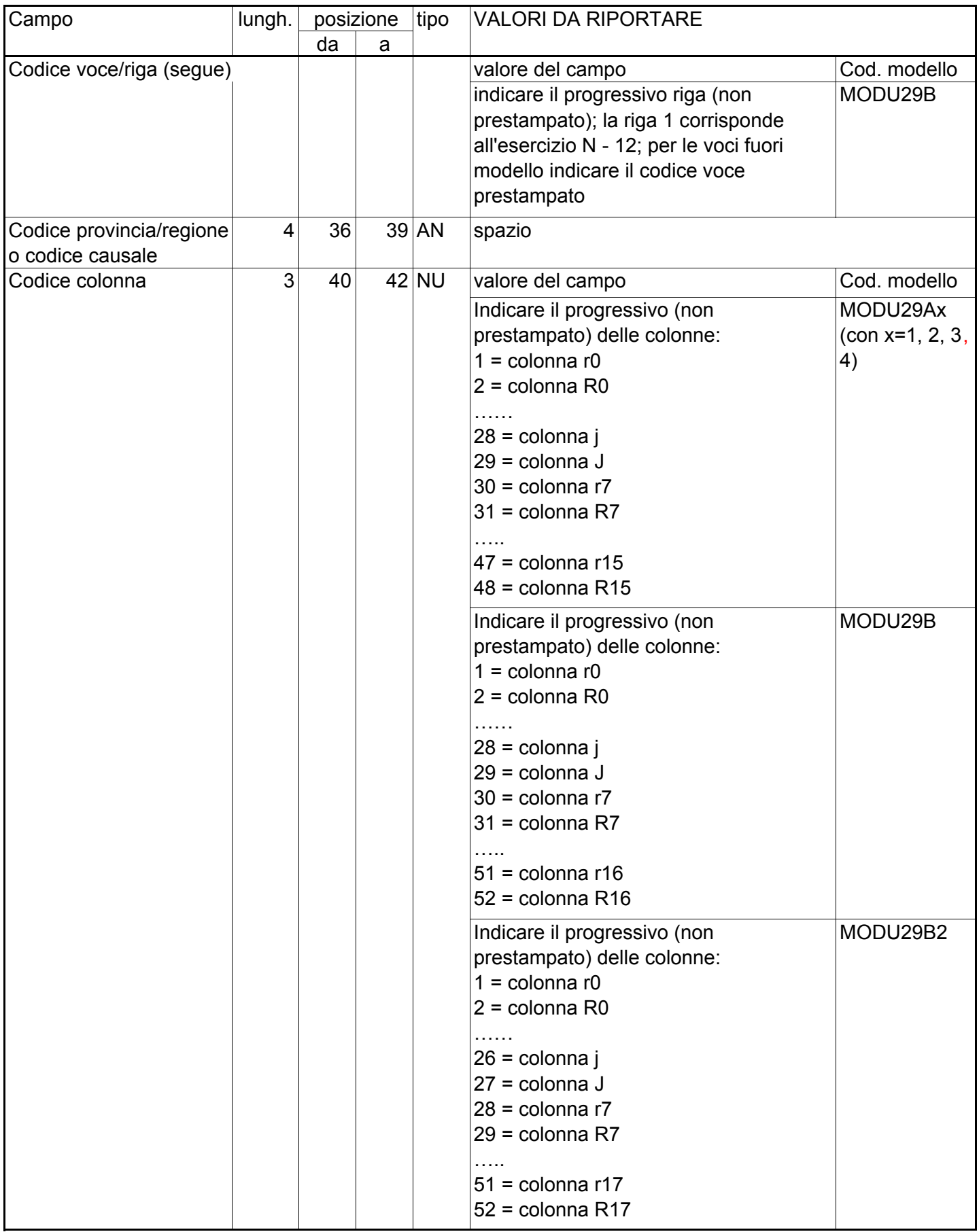

## **Tracciato record n. 3 (segue)**

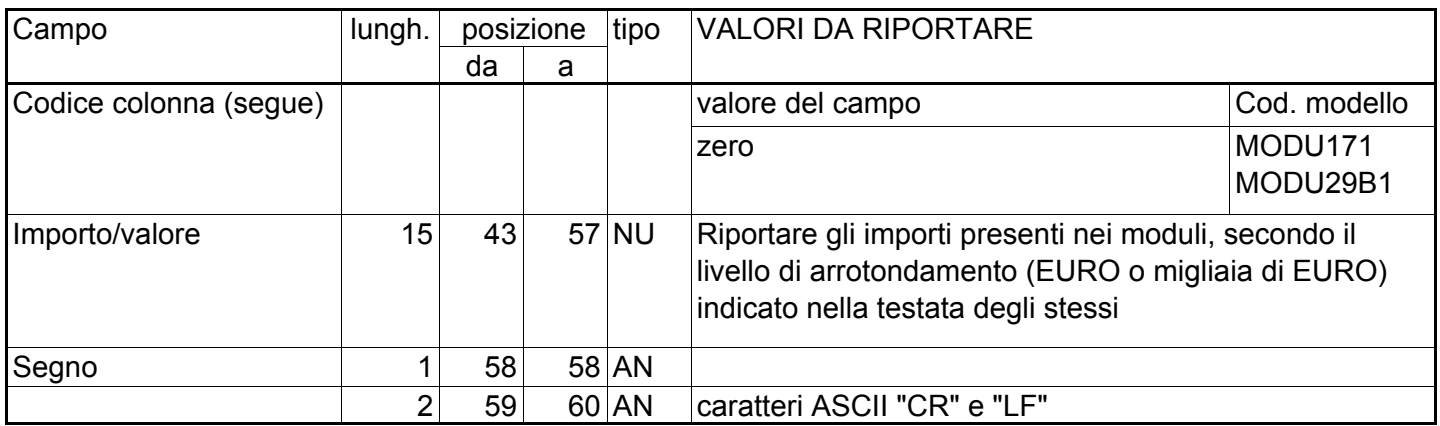